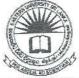

## EASTERN UNIVERSITY, SRI LANKA DEPARTMENT OF MATHEMATICS

SECOND YEAR EXAMINATION IN SCIENCE - 2012/2013

FIRST SEMESTER (Mar./Apr., 2016) OC 252 - PRACTICAL WORK ON OC 207 (PROPER & REPEAT)

Answer all questions

Time allowed: 02 hours

Design a Phone Book System using Visual programming language and Microsoft office Access which can contain the personal details.

For that, first create a database with the name of "db\_final.accdb" and connect to your project application.

Implement the given task by considering the following features.

- a. The Login Form contains the User ID and Password:
  - Create a login form as shown in the Figure 1.1 and set the User Id and Password as "Admin" and "123456", respectively.
    - (Use the given Figure 1.2 for the creation of login form interface)
  - If the User Id or Password is incorrect, alert the user to enter correct one by highlighting the relevant TextBox.

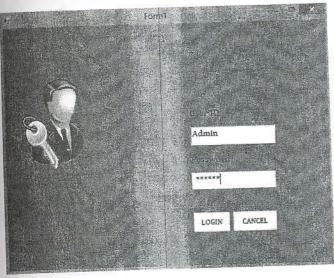

Figure 1.1

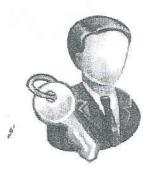

Figure 1.2

b. The Detailed Form contains several tabs.

After clicking LOGIN button, it should navigate to another form which is having 3 tax as My Phone Book, Calendar, and Profile details.

- i. The first tab My Phone Book contains the details of personal profile:
  - Create an interface as shown in the Figure 1.3.
    (Use the given Figure 1.4 for the creation of My Phone Book tab interface)
  - If you click UPDATE button, it should save all entered data into the apprenticed in the database db\_final.accdb.
  - If you click NEW button, it should display new blank fields to enter new new person.
  - If you click DELETE button, it should delete all details of a person in the database db\_final.accdb.
  - If you click << button, it should show the details of the previous personin database.</p>
  - If you click >> button, it should show the details of the next person in the database.
  - If you click CLOSE button, it should close the form.

| Phone Book Calendar Profile de | Figure in Space Hose<br>Prails |                                                                                                    | 207,300  |
|--------------------------------|--------------------------------|----------------------------------------------------------------------------------------------------|----------|
| Personal Profile               |                                | (ii) - providence de la la la la la la la la la la la la la                                                                                                    |          |
|                                | First Name :                   |                                                                                                    | 00000    |
|                                | Last Name :                    |                                                                                                    | -        |
|                                | Phone Number:                  |                                                                                                    |          |
|                                | Work                           | menconing and the second artificial and an artificial and an artificial and an artificial and an artificial and an artificial and artificial and artificial artificial and artificial and artificial and artificial and artificial artificial artificial and artificial artificial a |          |
|                                | Mobile                         |                                                                                                    | Authore  |
|                                | Home                           |                                                                                                    | ·······  |
|                                | Home Address:                  |                                                                                                    | ocasour. |
|                                | www.                           |                                                                                                    |          |
|                                |                                |                                                                                                    |          |
| << >>                          | E-mail Address:                |                                                                                                    |          |
|                                |                                |                                                                                                    | is i     |
| UPDATE NEW                     | DELETE                         | CLOSE                                                                                                    |          |

Figure 1.3

## The second tab Calendar contains the details of remainders:

- Create an interface as shown in the Figure 1.5.
- First you select the date of birth from the calendar. After the selection of date of birth if you click the SELECT button, it should display in the relevant textbox.
- If you click the UPDATE button, date of birth should update to the database which you already created.

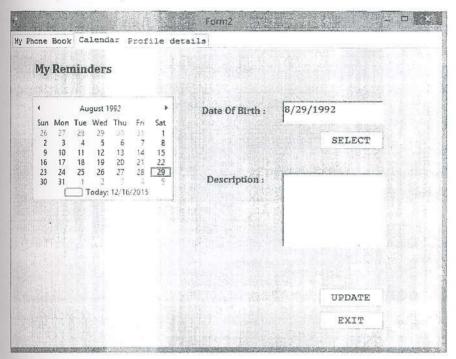

Figure 1.5

The third tab Profile Details contains the details of database table:

Display the all details of the table in the database as shown in the Figure 1.6.

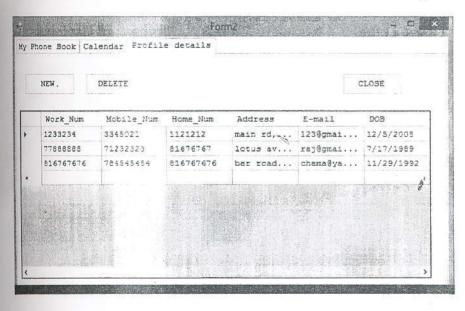

Figure 1.6

- 02. Design an interface as shown in the *Figure 2.1*. Then implement the application to numbers, and, from the button click, list the series of odd numbers or even number the ranges what you have given.
  - If you select ODD option your application should display odd numbers bet given range.
  - If you select EVEN option your application should display even numbers be given range.

|               |                                                                                                 | 加度 计 医二甲基甲基       |  |
|---------------|-------------------------------------------------------------------------------------------------|-------------------|--|
|               | DISPLAYING NUMBERS                                                                              |                   |  |
| WA IL         |                                                                                                 |                   |  |
| Number Range  | $= \hat{A}_{\mu\nu} (x_{\nu} \cdot x_{\nu\rho,\nu}, \cdot, \cdot, \cdot, \cdot) \in \mathbb{R}$ | Odd Number Series |  |
| First Number  | 12                                                                                              | 13                |  |
|               |                                                                                                 | 15<br>17          |  |
| Second Number | 21                                                                                              | 19<br>21          |  |
| Selection     |                                                                                                 |                   |  |
| ODD           | CLICK HERE                                                                                      |                   |  |
| O EVEN        | THE RESTRICT                                                                                    |                   |  |
| tari da       |                                                                                                 |                   |  |
|               |                                                                                                 |                   |  |

Figure 2.1